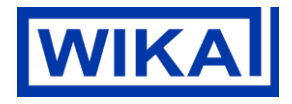

Page 1 of 8 / 27.06.19

# **Documentation IO-Link Product: OEM pressure switch with display, model PSD-4-ECO**

#### **1. Description of the IO-Link functionality**

IO-Link is a point-to-point connection for the communication of the PSD-4-ECO with an IO-Link master.

#### **2. Physical layer**

The PSD-4-ECO supports the following features:

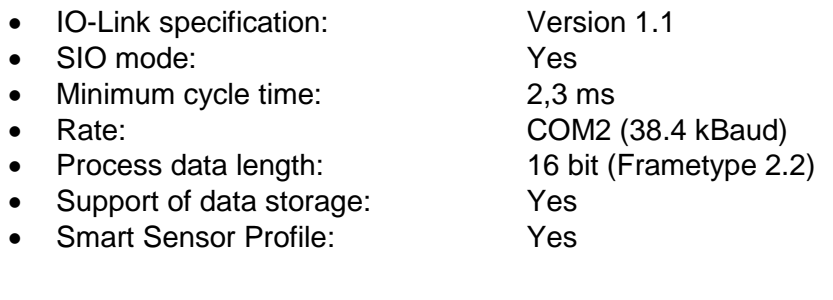

#### **3. Process Data**

The PSD-4-ECO has 1 or 2 digital outputs and is optionally available with an 4 … 20 mA or 0 … 10 V analogue output signal. Both physical switching outputs are also transmitted as process data via IO-Link.

In the 'SIO Mode' (Standard I/O Mode, without IO-Link operation) the switching output 1 will switch on pin 4 of the M12x1 connector. In the IO-Link communication mode, this pin 4 is reserved exclusively for communication.

With a Frametype 2.2, the 16-bit process data from the pressure switch is transmitted cyclically. Bit 0 is the state of switching output 1 and Bit 1 is the state of switching output 2, where 1 respectively DC 24 V correspond to the "closed" logic state of the respective output.

The remaining 14 Bit contain the analogue value measured by the pressure switch. According to the measuring range of the sensor and the unit configured, the 14 Bit process data of the measured value, is dynamically adjusted. Multiplying the process data with the gradient (Index # 67) allows for a pressure reading in the selected unit.

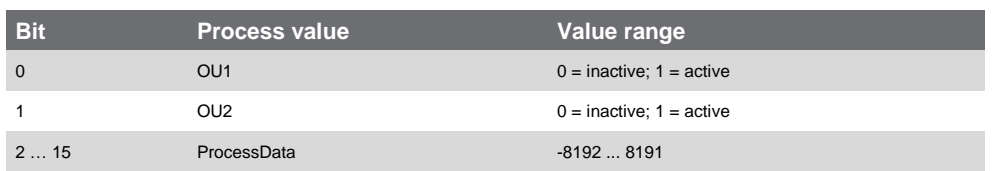

Example:

Measuring range of the sensor  $= 0$  ... 10 psi ProcessData range = 0...1,000 Gradient  $= 0.01$ 

Changing the unit, will result in new ProcessData range and Gradient.

WIKA Alexander Wiegand SE & Co. KG Alexander-Wiegand-Straße 30 63911 Klingenberg Germany

Tel. +49 9372 132-0 Fax +49 9372 132-406 info@wika.de www.wika.de

Kommanditgesellschaft: Sitz Klingenberg Amtsgericht Aschaffenburg HRA 1819 Komplementärin: WIKA Verwaltungs SE & Co. KG Sitz Klingenberg – Amtsgericht Aschaffenburg HRA 4685

Komplementärin: WIKA International SE - Sitz Klingenberg Amtsgericht Aschaffenburg HRB 10505 Vorstand: Alexander Wiegand Vorsitzender des Aufsichtsrats: Dr. Max Egli Page 2 of 8 / 27.06.19

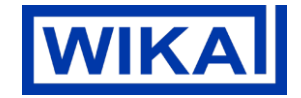

#### **4. Service data (ISDU – Indexed Service Data Unit)**

Service data is always acyclic and exchanged on the request of the IO-Link Master. With the help of the service data, the following parameter values or instrument status can be read:

#### **IO-Link specific parameters**

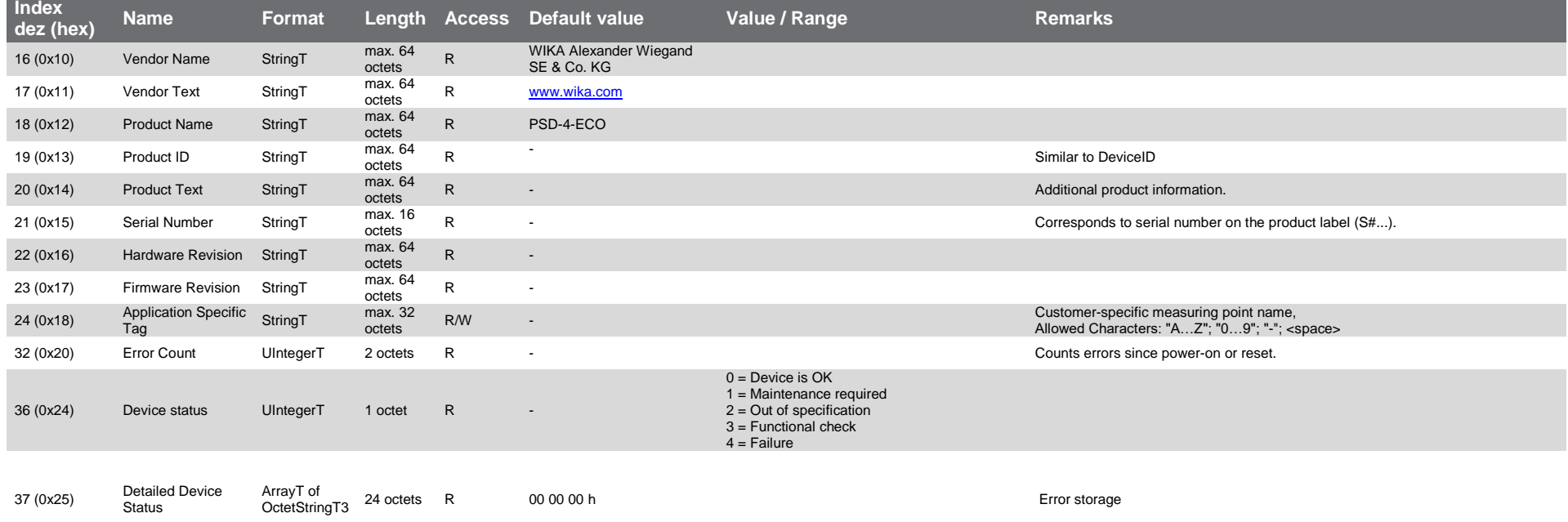

Page 3 of 8 / 27.06.19

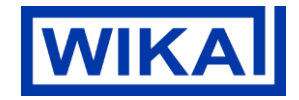

# **Output signal settings**

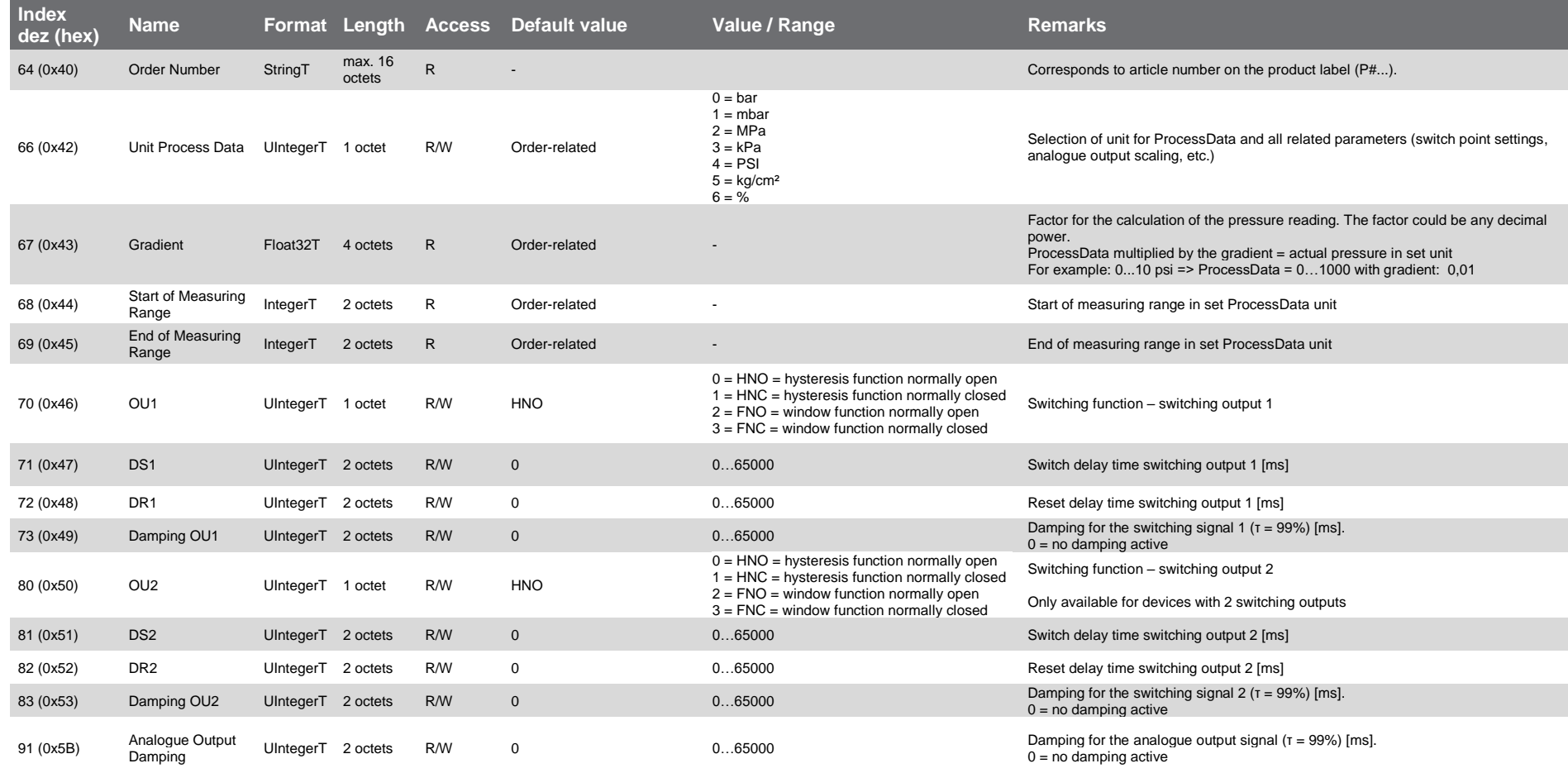

Page 4 of 8 / 27.06.19

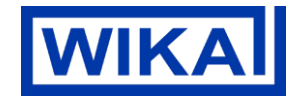

#### **Output signal settings based on selected unit**

Index 66 (0x42) "Unit ProcessData" defines which configurable parameters are shown in the IO-Link tool and which parameter is prioritized.

(e.g. Index 66 is set to "bar" -> Index 142-145 is shown and can be configured, any configuration in e.g. Index 202-205 in "psi" will be ignored.)

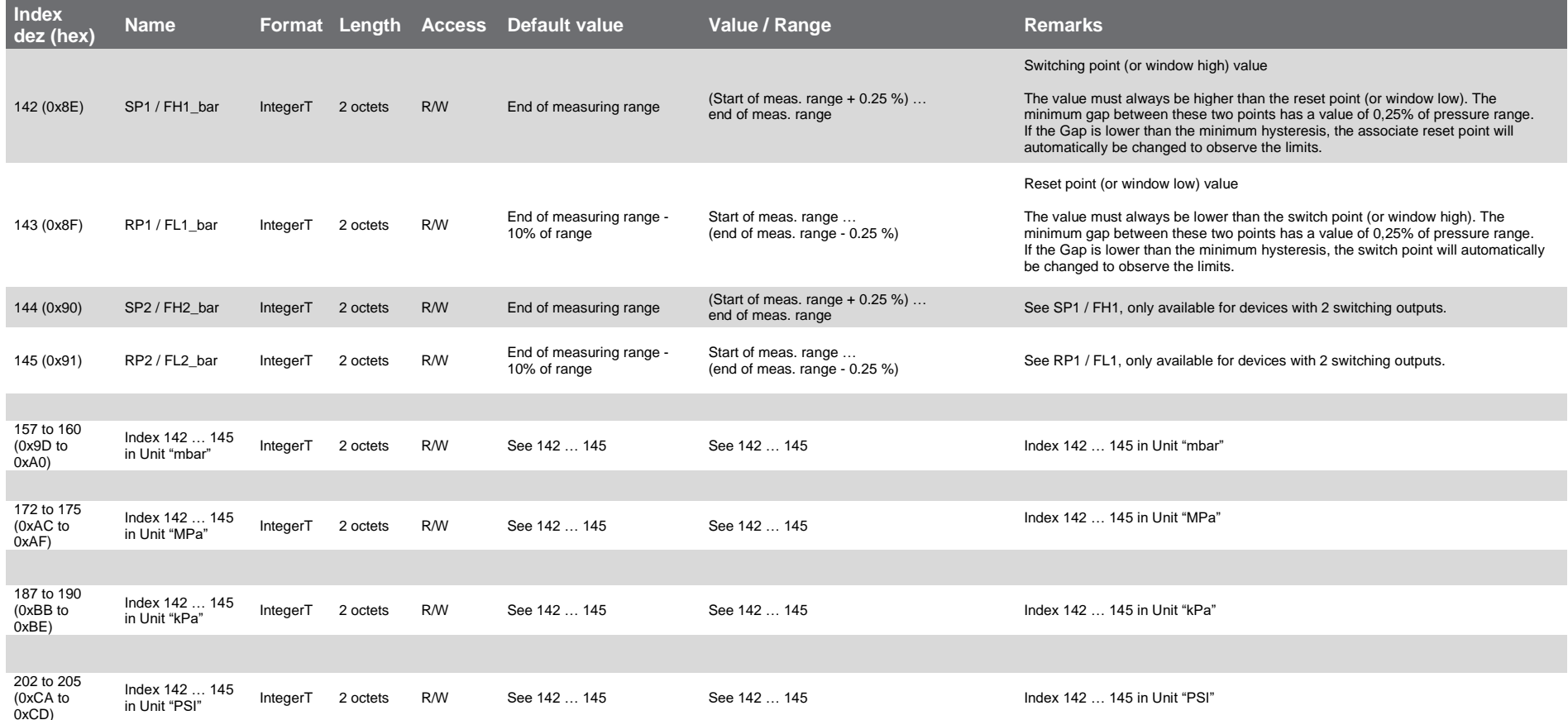

Page 5 of 8 / 27.06.19

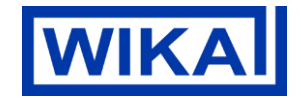

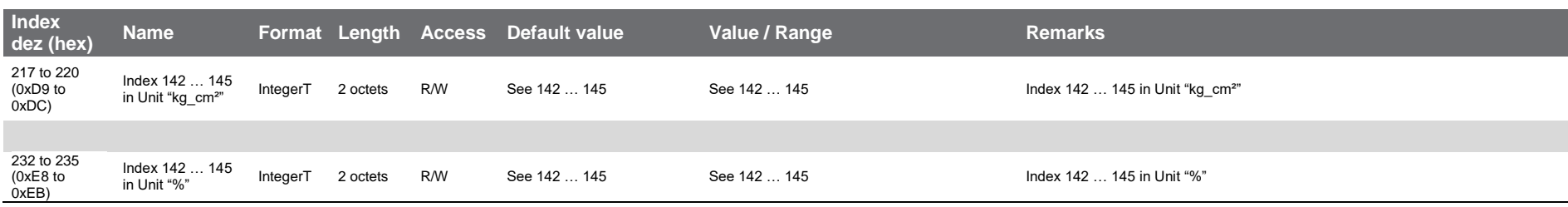

# **Local display settings**

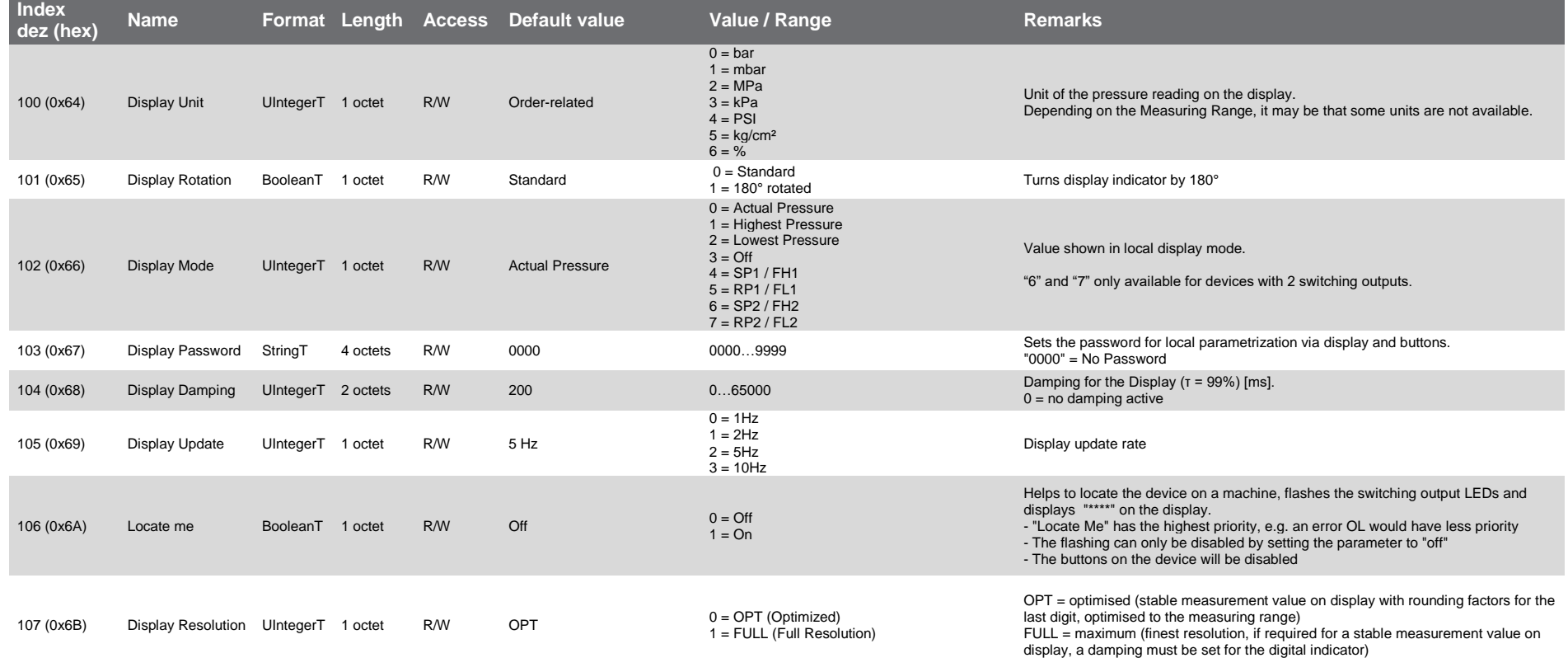

Page 6 of 8 / 27.06.19

# **Display colour settings**

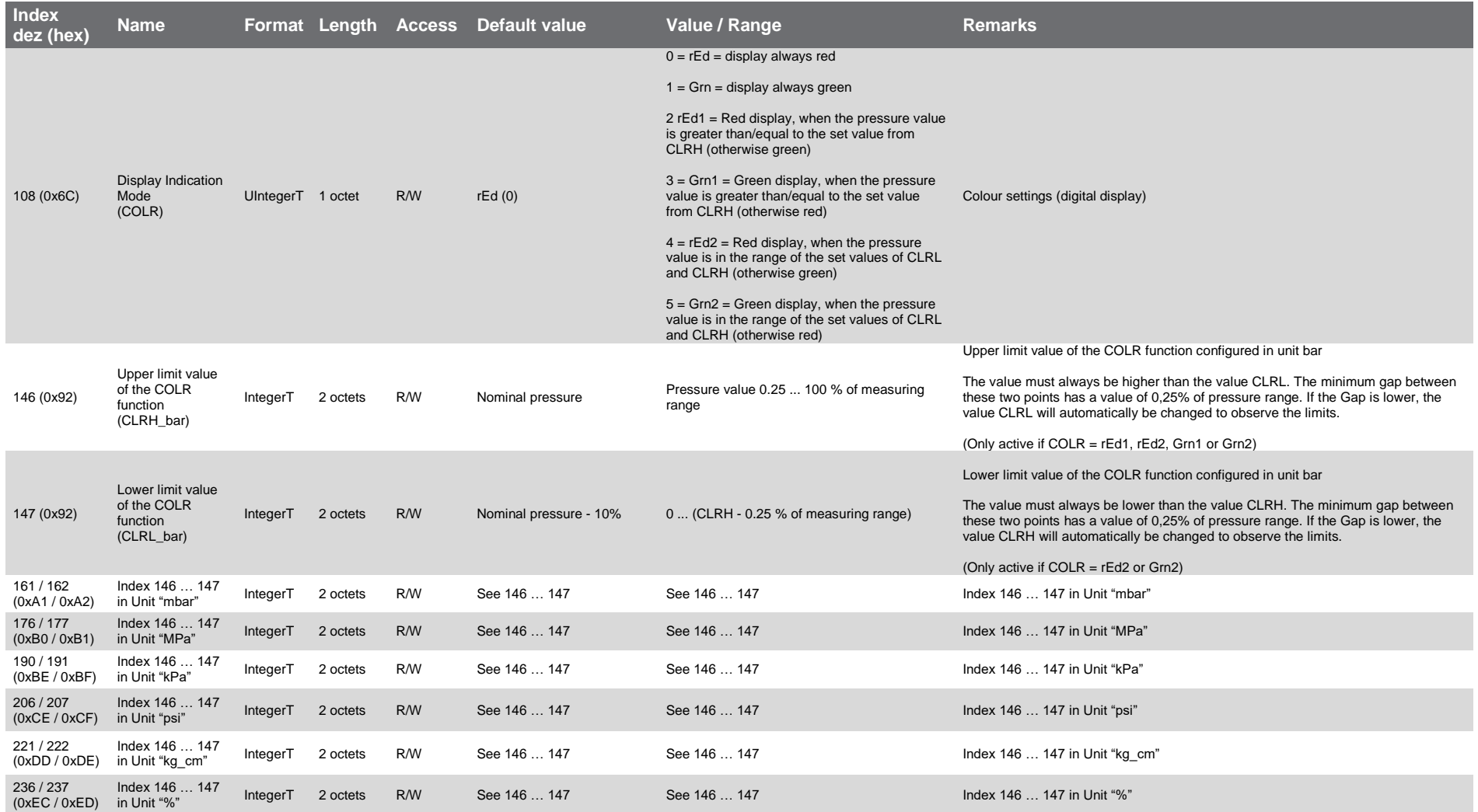

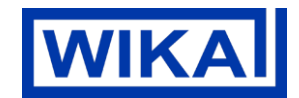

Page 7 of 8 / 27.06.19

# **WIKA**

# **Diagnosis**

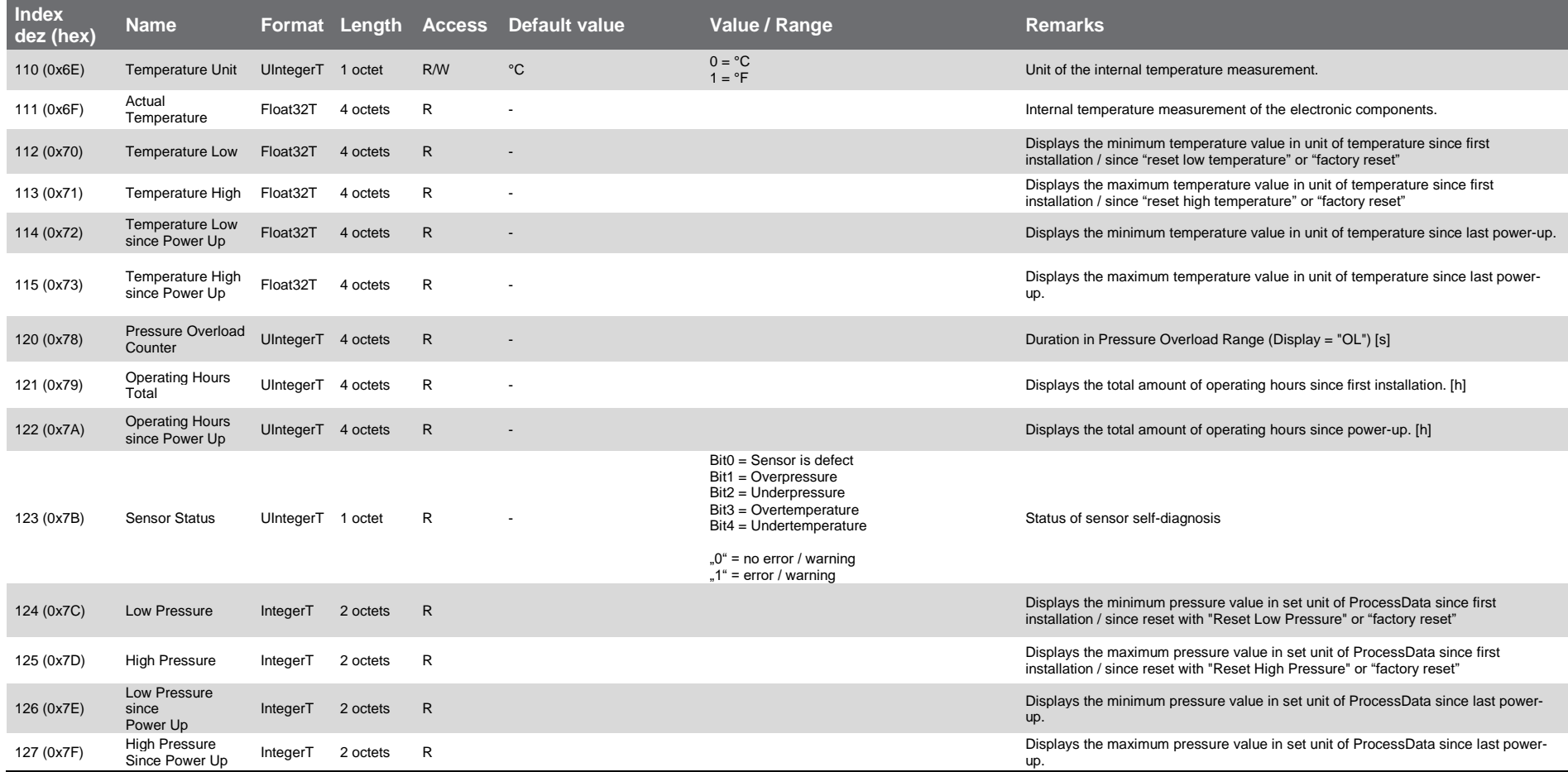

Page 8 of 8 / 27.06.19

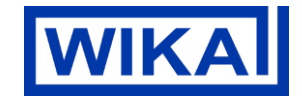

#### **System commands**

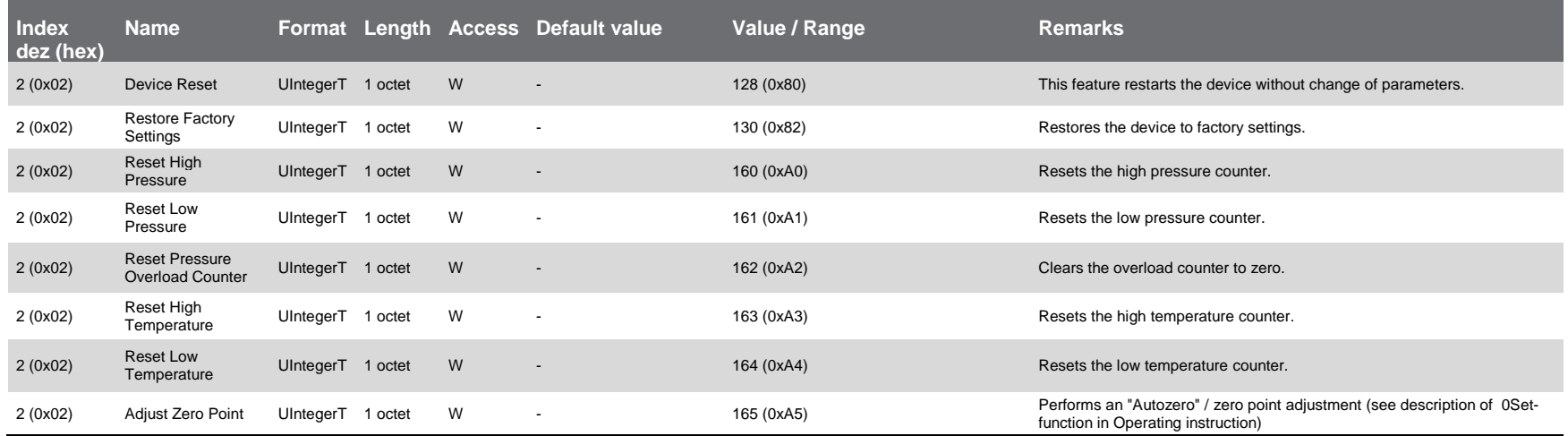

#### **Device Access Locks**

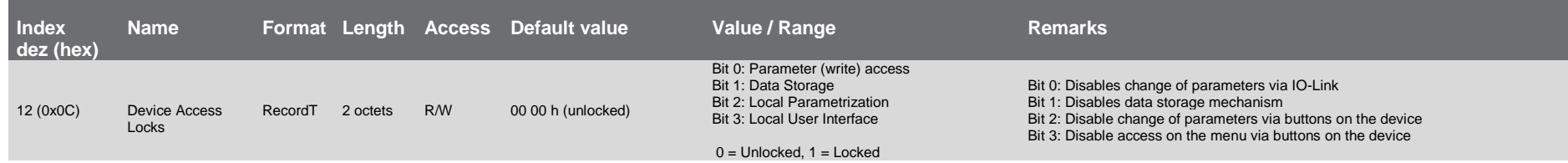

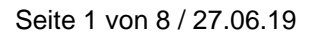

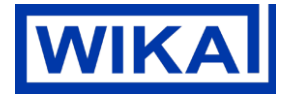

# **Dokumentation IO-Link Produkt: OEM-Druckschalter mit Display, Typ PSD-4-ECO**

#### **1. Beschreibung der IO-Link Funktionalität**

IO-Link ist eine Punkt-zu-Punkt-Verbindung zwischen dem PSD-4-ECO und einem IO-Link Master.

#### **2. Physikalische Schicht**

Der PSD-4-ECO unterstützt folgende Eigenschaften:

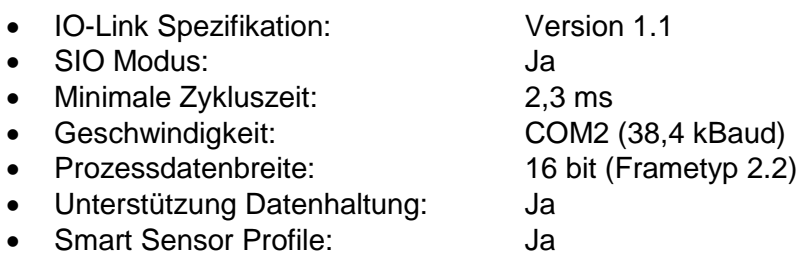

#### **3. Prozessdaten**

Der PSD-4-ECO hat 1 oder 2 digitale Ausgänge und ist optional mit 4 … 20 mA oder 0 … 10 V Analogausgangssignal verfügbar. Beide Schaltausgänge werden als Prozessdaten über IO-Link übertragen.

Im sogenannten SIO-Modus (Standard I/O Modus), d. h. kein IO-Link Betrieb, wird der Schaltausgang 1 am Pin 4 des M12 Steckers geschaltet. Im IO-Link Kommunikationsbetrieb ist dieser Pin ausschließlich der Kommunikation vorbehalten.

Bei einem Frametyp 2.2 werden 16-Bit Prozessdaten des Druckschalters zyklisch übertragen. Bit 0 gibt den Zustand des Schaltausgangs 1 und das Bit 1 den Zustand des Schaltausgangs 2 wieder. Dabei entspricht 1 bzw. DC 24 V dem logischen Zustand "geschlossen" auf dem entsprechenden Ausgang.

Die verbleibenden 14 Bit enthalten den analogen Messwert des Druckschalters. Entsprechend dem Messbereich des Drucksensors und der konfigurierten Einheit, werden die 14 Bit Prozessdaten dynamisch angepasst. Die Multiplikation des Messwertes mit dem Gradient (Index # 67) liefert den Messwert in der gewählten Druck-Einheit.

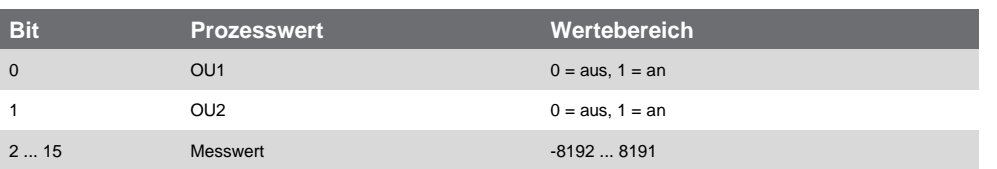

Beispiel:

Messbereich des Sensors = 0 ... 10 bar

- $\rightarrow$  Messwert = 0 ... 1.000
- $\rightarrow$  Gradient = 0,01

Ein Wechsel der Einheit, ändert den Wertebereich des 14 Bit Messwertes und Gradienten.

WIKA Alexander Wiegand SE & Co. KG Alexander-Wiegand-Straße 30 63911 Klingenberg Germany

Tel. +49 9372 132-0 Fax +49 9372 132-406 info@wika.de www.wika.de

Kommanditgesellschaft: Sitz Klingenberg Amtsgericht Aschaffenburg HRA 1819 Komplementärin: WIKA Verwaltungs SE & Co. KG Sitz Klingenberg – Amtsgericht Aschaffenburg HRA 4685

Komplementärin: WIKA International SE - Sitz Klingenberg Amtsgericht Aschaffenburg HRB 10505 Vorstand: Alexander Wiegand Vorsitzender des Aufsichtsrats: Dr. Max Egli Seite 2 von 8 / 27.06.19

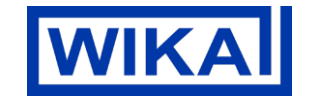

#### **4. Servicedaten (ISDU – Indexed Service Data Unit)**

Servicedaten werden immer azyklisch und auf Anfrage des IO-Link Masters ausgetauscht. Mit Hilfe der Servicedaten können folgende Parameterwerte oder Gerätezustände ausgelesen werden:

#### **IO-Link spezifisch**

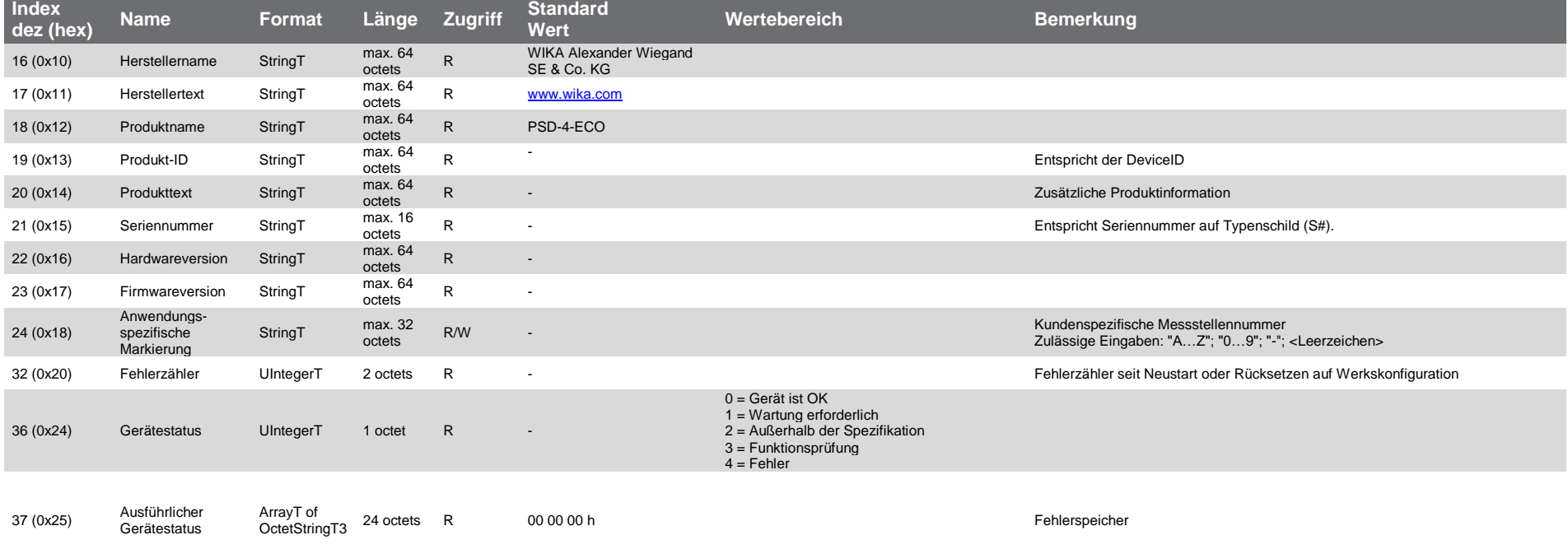

Seite 3 von 8 / 27.06.19

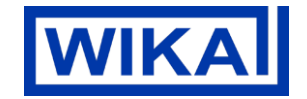

# **Einstellung Ausgangssignal**

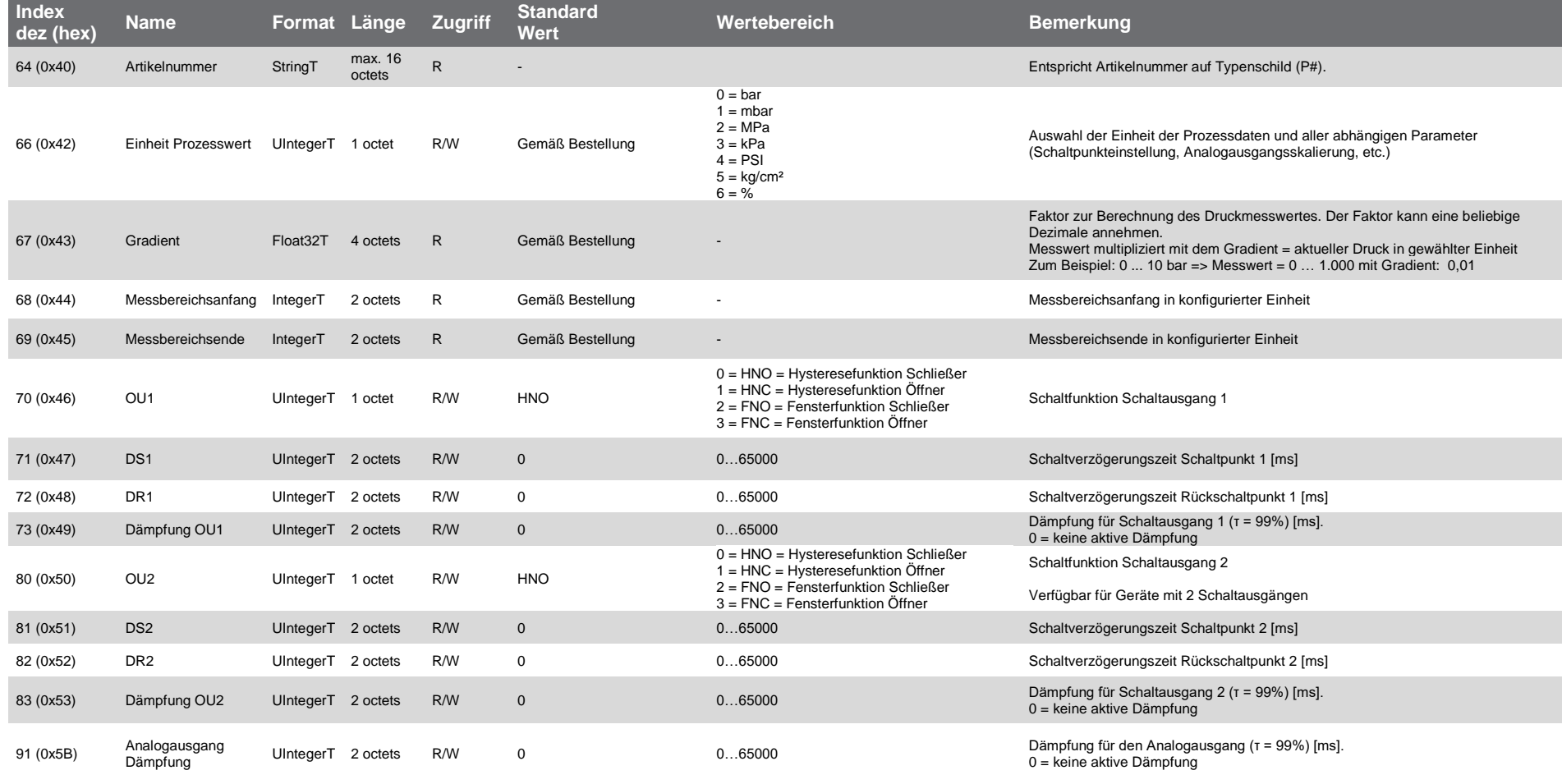

Seite 4 von 8 / 27.06.19

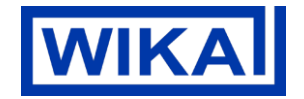

#### **Ausgangssignaleinstellung gemäß der gewählten Einheit**

Index 66 (0x42) "Einheit Prozesswert" definiert welche konfigurierbaren Parameter im IO-Link-Tool angezeigt und welche Einstellungen priorisiert werden.

(z.B. Index 66 ist eingestellt auf "bar" -> Index 142-145 wird angezeigt und kann konfiguriert werden, jegliche Konfiguration in z. B. Index 202-205 in "psi" wird ignoriert)

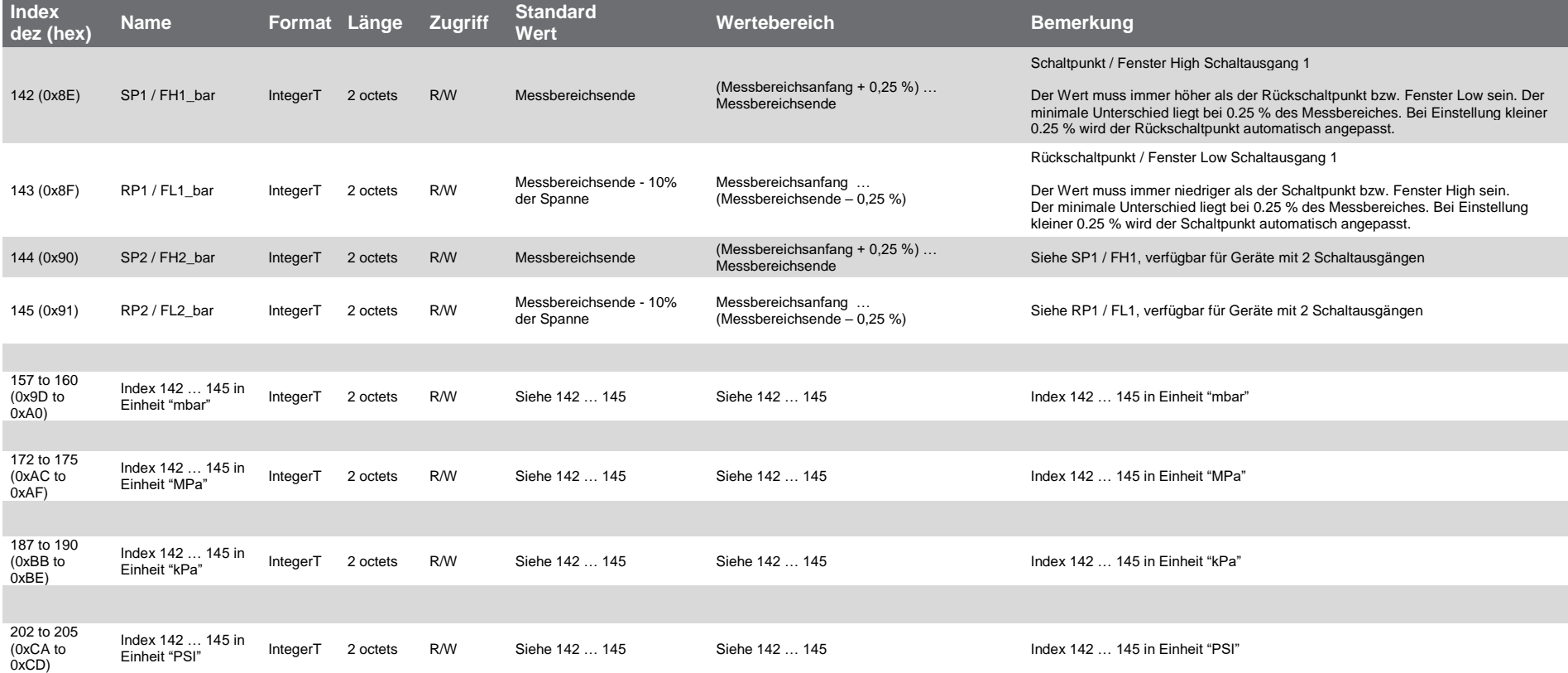

#### **Dokumentation IO-Link PSD-4-ECO**

Seite 5 von 8 / 27.06.19

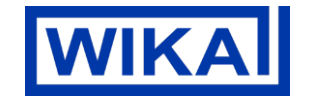

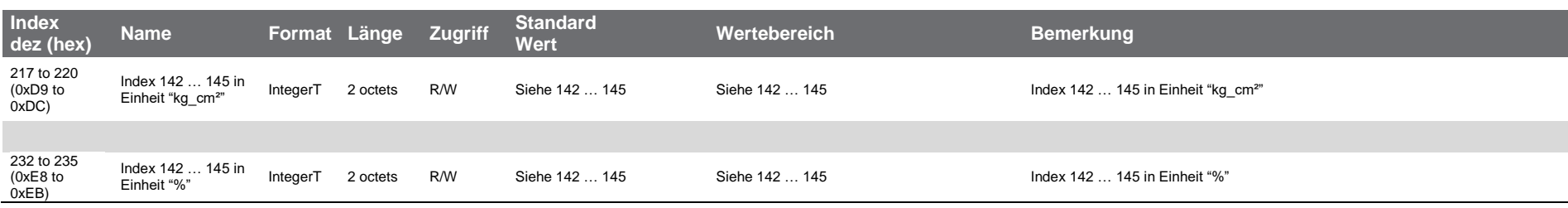

# **Displayeinstellung**

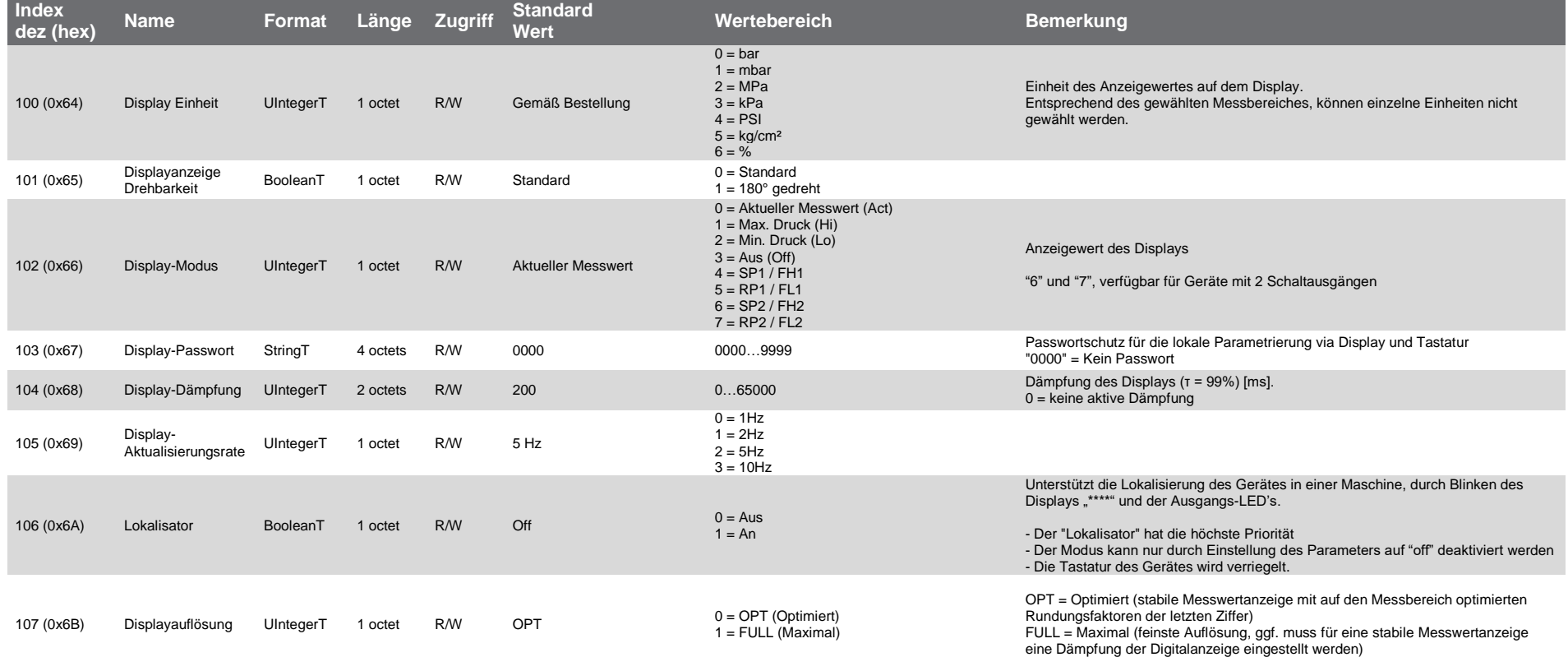

Seite 6 von 8 / 27.06.19

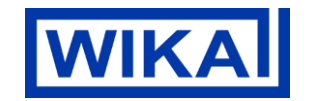

# **Display-Farbeinstellungen**

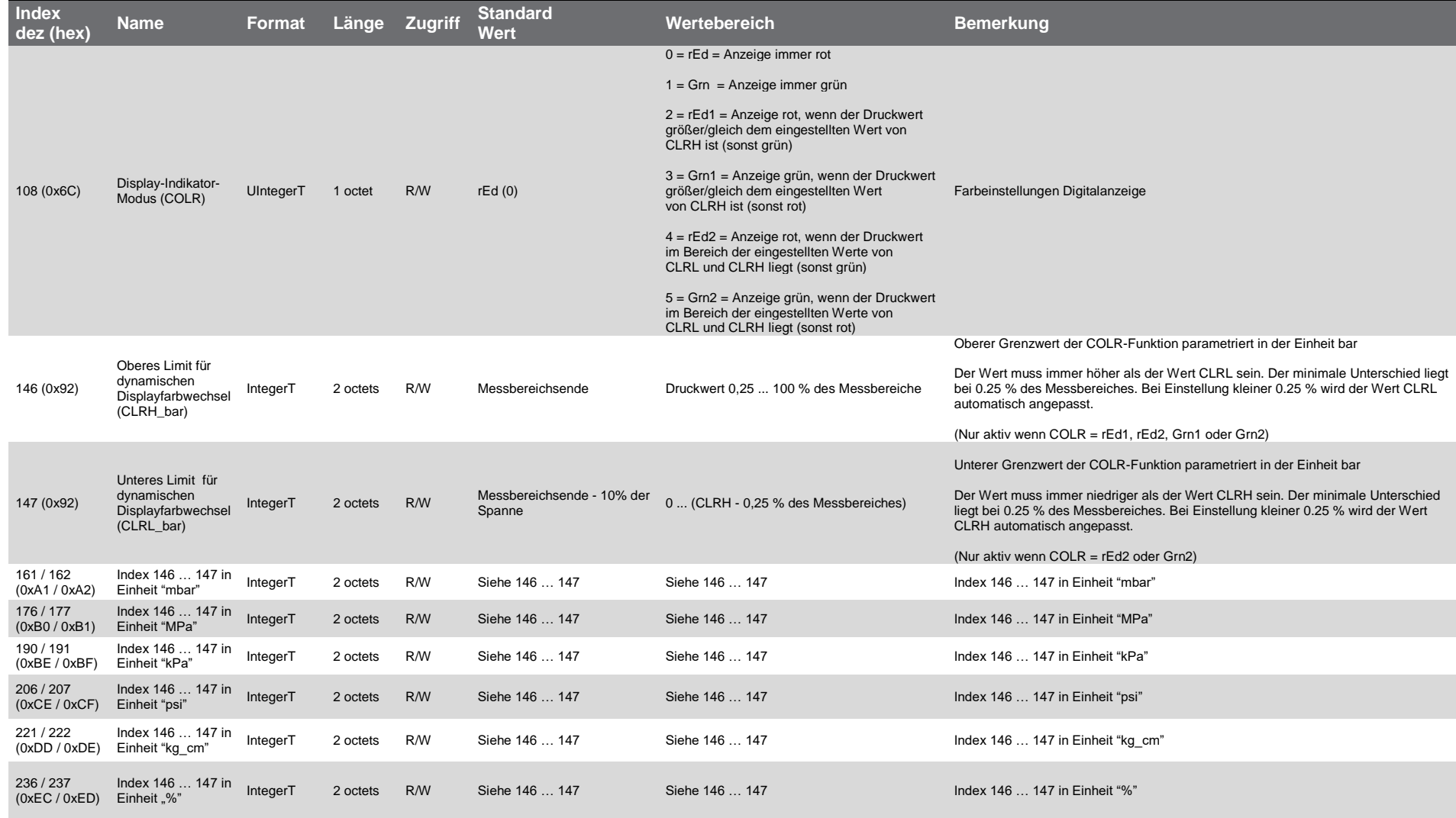

Seite 7 von 8 / 27.06.19

# **WIKA**

### **Diagnose**

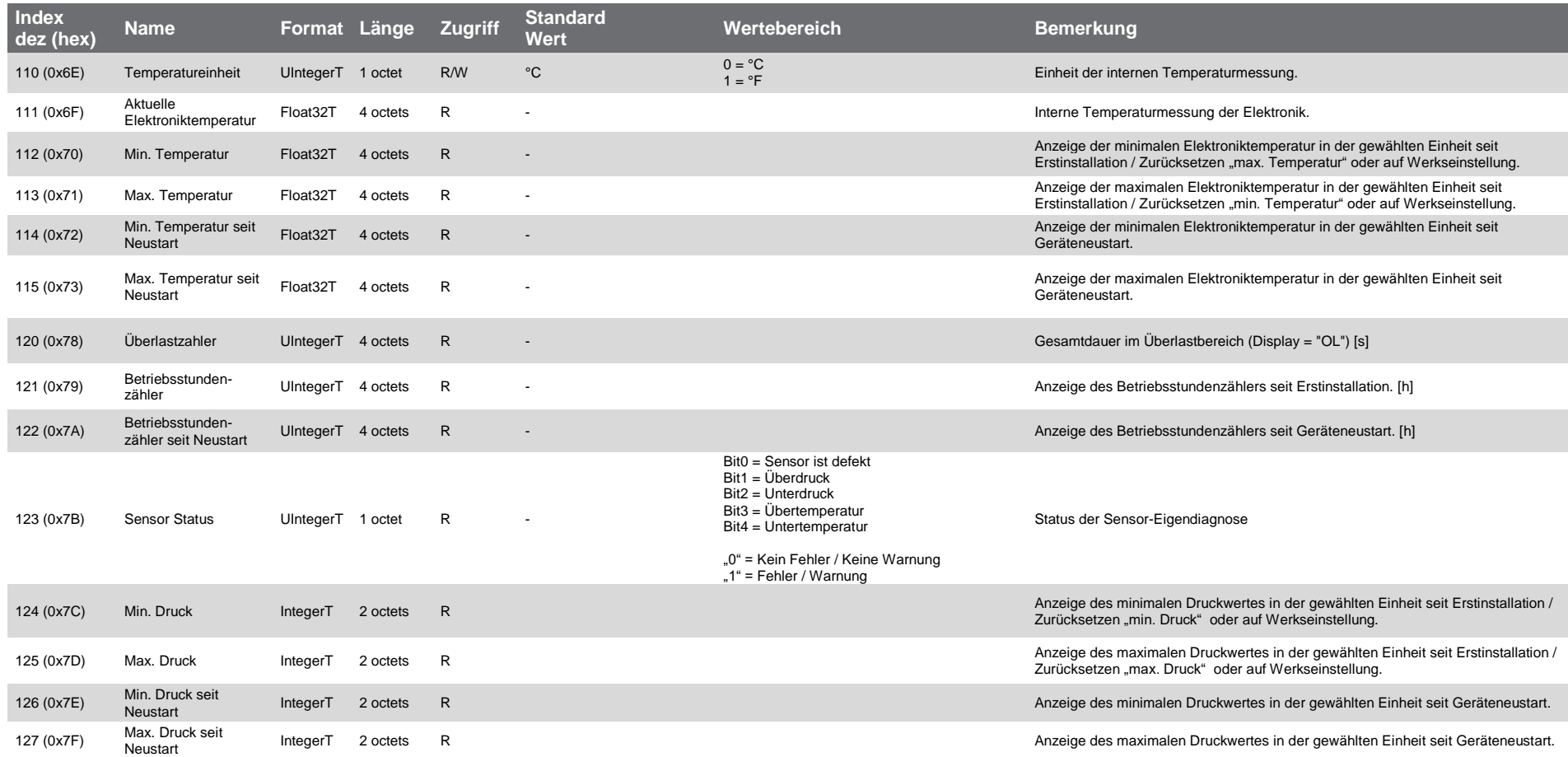

Seite 8 von 8 / 27.06.19

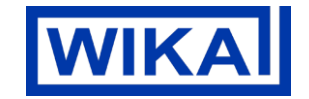

# **Systembefehle**

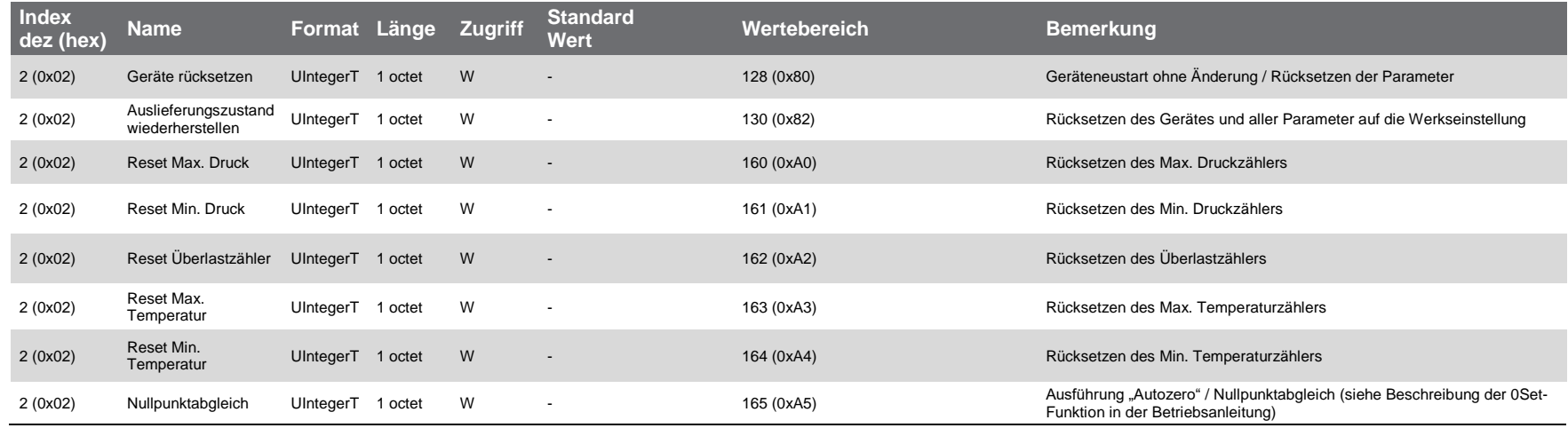

#### **Gerätezugriffssperren**

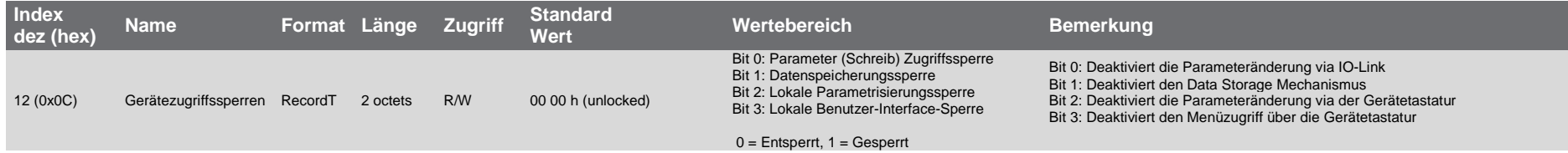